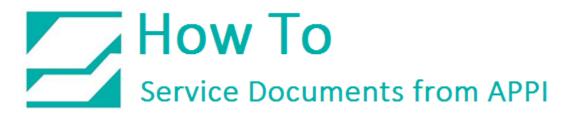

#### Document: #HT000162

#### Document Title: Print an Extra Bag After Each Print Job

#### **Product(s):** Any TIZ Printer

#### Foreword:

The instructions in this document are complex in nature, and should be performed on a new label, or a copy of an existing label before "going live". Also, the person performing the operation should be reasonably well-versed in LabelView and Windows.

For the two formulas, the exact way of typing them in will be spelled out in detail. If they aren't correctly entered, the label will not work.

## Printing an Extra Bag After Each Print Job

In order to print an extra bag for each print job you will need to add some variables/formulas to your labels.

They are:

- QSERIALQTY
- TextChanger
- LabelQuantity
- LabelCounter
- EndOfJob

These are shown in the following illustration:

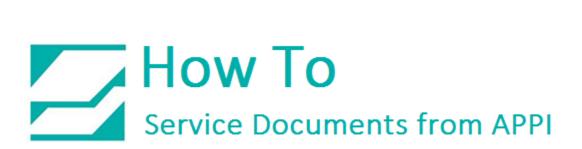

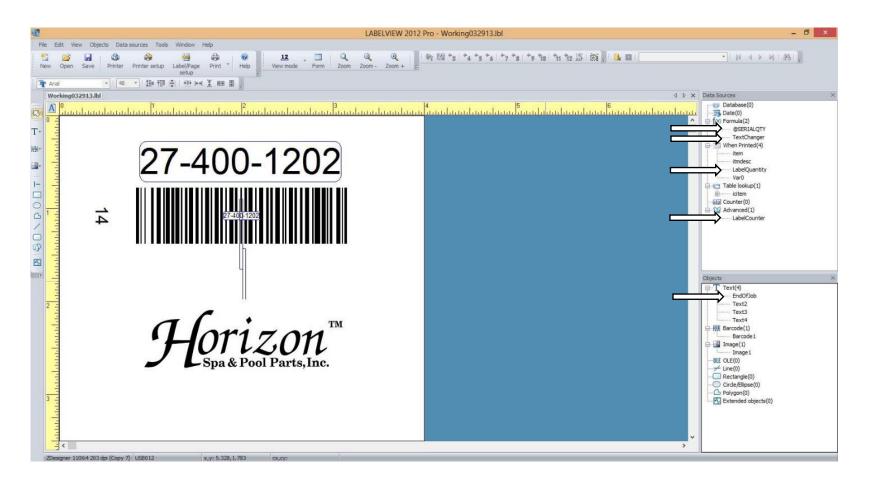

# How To Service Documents from APPI

If you do not see the **Data Sources** and **Objects** windows on the right, here is how to make them show:

Click View, then Data sources, and Objects.

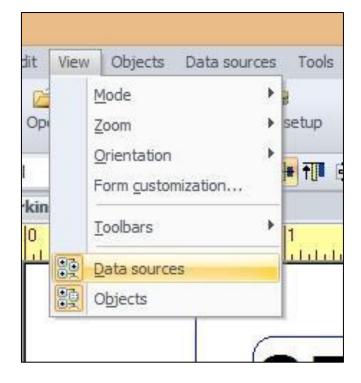

## Label Counter

Right-click **Advanced** under **Data Sources**, and then click **Add**.

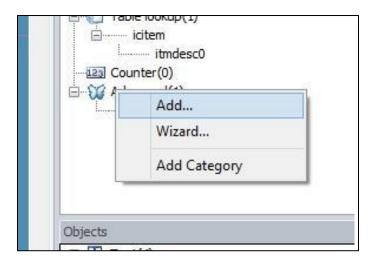

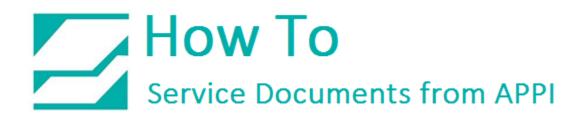

In the window that pops up, make sure the settings are as the following pictures shows:

| LabelCounter                               | LabelCounter                                                                                                    | LabelCounter                                                                             |
|--------------------------------------------|----------------------------------------------------------------------------------------------------|------------------------------------------------------------------------------------------|
| Input Output 123 Counter                   | Input Output 123 Counter                                                                                                   | Input     Output     Zizi Counter                                                        |
| Name Introduction tes                      | Maximum length 4 Juutomatic<br>Prefix Suffix<br>Output Mask<br>Oisplay decimals<br>Number of decimals<br>Decimal separator | Current value Increment I Min Value Max Value 9999                                       |
| Local v                                    | Thousand separator                                                                                                    | Increment after                                                                          |
| ✓ Delete spaces ✓ Restore after printing 1 | Pad with up to X characters (X=)                                                                                           | Having printed     I label(s)     Each reset of     Reset after data source value change |
| OK Cancel Help                             | OK Cancel Help                                                                                                    | OK Cancel Help                                                                           |

Then click **OK**.

## How To Service Documents from APPI

### Label Quality

Right-click **When Printed**, then click **Add**. In the window that pops up, make sure the settings are as the following pictures shows. Then click **OK**.

| LabelQuantity                                                                                                    | LabelQuantity                                                                                                    |
|----------------------------------------------------------------------------------------------------|----------------------------------------------------------------------------------------------------|
| S Input When printed Cutput 113 Counter D                                                                                                    | Counter                                                                                                    |
| ame LabelQuantty Value                                                                                                    | Prompt                                                                                                    |
| 1                                                                                                    | Label Quantity:                                                                                                    |
| -                                                                                                    | Ninimum length                                                                                                    |
|                                                                                                    | 0                                                                                                    |
|                                                                                                    | Diput nask                                                                                                    |
|                                                                                                    |                                                                                                    |
| Local v                                                                                                    | Diaplay in form                                                                                                    |
|                                                                                                    | Pidelist                                                                                                    |
|                                                                                                    | <none> • · · ·</none>                                                                                                    |
| Delete spaces Restore after printing                                                                                                    | Porce data to come from the list                                                                                                    |
| OK Cancel Help                                                                                                    | OK Cancel Help                                                                                                    |
|                                                                                                    |                                                                                                    |
| LabelQuantity                                                                                                    | LabelQuantity                                                                                                    |
| concertation of the second second sec |                                                                                                    |
| Land Quartery                                                                                                    | LabelQuantity                                                                                                    |
| S Input When printed Output 133 Counter                                                                                                    |                                                                                                    |
| Maximum length                                                                                                    | California Counter                                                                                                    |
| Maximum length                                                                                                    | Output     Input     When printed     Output     Illi     Counter                                                                                                    |
| Maximum length  Prefix  Suffix                                                                                                    | Counter                                                                                                    |
| Input When printed Output 133 Counter  Maximum length  Prefix  Output Mask                                                                                                    | Input     When printed     Output     Stat Counter      Type      Decimat     V                                                                                                    |
| Input When printed Output 333 Counter  Maximum length  Prefix  Output Mask  O Display decimals                                                                                                    | Input     When printed     Output     Stat Counter      Dourter      Type      Declinal     V      Current value     Increment                                                                                                    |
| Input When printed Dutput 333 Counter  Maximum length  Prefix  Output Mask  Olipplay decimals  Number of decimals                                                                                                    | Input     When printed     Output     SSE Counter       Decimal     V       Carrent value     Increment       1     +1                                                                                                    |
| Input     When printed     Output     Input     When printed     Output     Input     When printed     Output     Input     Prefix     Suffix     Output     Mask     Output     Mask     Output     Mask     Display     decimals     Number     of     decimals     Decimal     separator                                                                                                    | Input     When printed     Output     \$33 Counter       Decimal     V       Current, value     Increment       1     +1       Min Value     9999       Increment after                                                                 |
| Input When printed Dutput 333 Counter  Maximum length  Prefix  Output Mask  Display decmais  Number of decmais  Decmai separator  Thousand separator                                                                                                    | Input     When printed     Output     \$33 Counter       Conter     Type     Decimal     V       Decimal     V     Increment       1     +1       Min Value     Misk Value       0     9999       Increment ofter                       |
| Input     When printed     Output     Suffix  Prefix     Suffix      Output     Maximum length      Output     Mask      Output     Mask      Oisplay     decmais      Number     of     decmais      Decmai     separator      Thousand     separator                                                                                                    | Input     When printed     Output     \$33 Counter       Decimal     Y       Decimal     Y       Carrer& value     Increment       1     +1       Min Value     Mex Value       0     9999       Increment ofter     Increment abbel(a) |

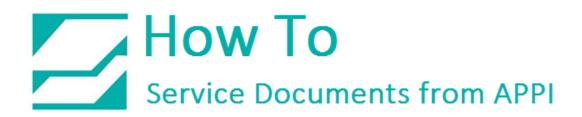

#### @SERIALQTY

Right click Formula, then click Add. In the window that pops up, make sure the settings are as shown:

| @SERIALQTY ×                                                                                                    | @SERIALQTY ×                                                                                                    | @SERIALQTY ×                                                                                                    |
|----------------------------------------------------------------------------------------------------|----------------------------------------------------------------------------------------------------|----------------------------------------------------------------------------------------------------|
| d f(4) Formula                                                                                                    | d f(≤) Formula                                                                                                    | d f(≪) Formula                                                                                                    |
| Name @SERIALQTY Type Software formula v LabelQuantity + 1                                                                                                    | Maximum length  Prefix  Suffix  Output Mask  Display decimals                                                         | Current value                                                                                                    |
| Constants<br>Functions & / * - Test                                                                                                    | Number of decimals       Decimal separator       Thousand separator       Pad with     up to X characters       (X =) | 11         +1           Min Value         Max Value           0         9999           Increment after         Increment after           Image: Increment after         Increment after |
| Check character     7     8     9     +       Conversion     4     5     6     +       Logical     4     5     6     +       Math     1     2     3     (       Text     0     .     ) | Accumulate value                                                                                                    | © Each reset of                                                                                                    |
| OK Cancel <u>H</u> eb                                                                                                    | OK Cancel <u>H</u> eb                                                                                                 | OK Cancel <u>H</u> elp                                                                                                    |

- The formula is:
- LabelQuantity + 1
- Showing each space (each underscore is one empty space):
- LabelQuantity\_+\_1
- Then Click OK.

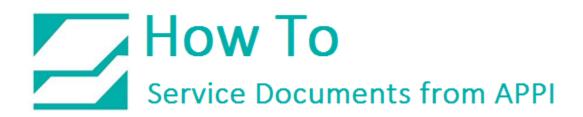

### TextChanger

Again, right-click Formula, then click Add. In the window that pops up, make sure the settings are as shown:

|                                                                                                    | TextChanger                                                                                                    | TextChanger                                                                       |                     | TextChanger       |
|----------------------------------------------------------------------------------------------------|----------------------------------------------------------------------------------------------------|-----------------------------------------------------------------------------------|---------------------|-------------------|
| 4 <b>f</b> (*) Formula                                                                                                    | Output 122 Counter                                                                                                    | 4 fee Formula 🔲 Output 🕮 Counter Þ                                                | 4 🗍 🗍 Formula 🔲 Out | tput 123 Counter  |
| Name<br>Type<br>if(LabeiCounter=@S                                                                                             | TextChanger Software formula v ERIALQTY, End of print*, **)                                                                                                    | Maximum length  Prefix  Suffix  Output Mask  Display decimals  Number of decimals |                     | increment:<br>+1  |
| Constants<br>Functions<br>Check character<br>Conversion<br>Date & Time<br>Logical<br>Math<br>Text<br>Operators<br>Data sources | & / *       -       Iest         7       8       9       +         4       5       6       +         1       2       3       (         0       .       )       - | Accumulate value                                                                  | Min Value 🛛 🕅       | 1ax Value<br>9999 |
|                                                                                                    | OK Cancel <u>H</u> eb                                                                                                    | OK Cancel <u>H</u> elp                                                            |                     | OK Cancel Help    |

- The formula is:
- if(LabelCounter=@SERIALQTY,"End of print", "")
- Showing each space (each underscore is one empty space):
- if(LabelCounter=@SERIALQTY,"End\_of\_print", "")
- Then Click **OK**.

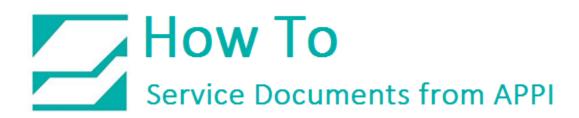

## Creating the Text on the Label

All the formulas and variables are now in place. In order to create the **END OF JOB** text itself, left-click the **TextChanger** formula and drag it over to somewhere between the number 14 and the bar code. When the mouse button is released, an option for Text/Bar code/Image will show; click **Text**.

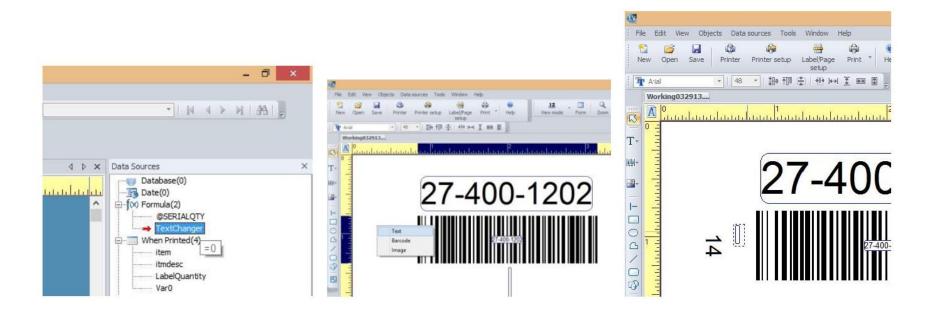

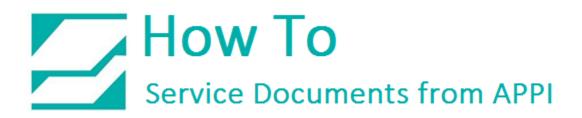

To edit the appearance of the text, click the **Text Marker** once, this will give the thick border around it, then double-click the thick border to bring up the **Properties** window. Choose any font you want. For Arial, a size of 48 will work well.

| 10                                                                                                    | T Properties                                                                                                    | T Properties ×                                                                                                    |
|----------------------------------------------------------------------------------------------------|----------------------------------------------------------------------------------------------------|----------------------------------------------------------------------------------------------------|
| File Edit View Objects Data-sources Tools Window Help                                                                                                    | 4 General Character 🔄 Paragraph 🐴 Shape settings                                                                                                    | 4 General 👻 Character 📄 Paragraph 🎑 Shape settings 🚺 🕨                                                                                                    |
| Image: Save       Image: Save       Image: Save | Font  Tr AR DELANEY  AR DESTRINE  AR DESTRINE  AR HERMANN  AR ADJULAN  Unit  Unit                                                                                                    | Font Style  The AR DELANEY  The AR DESTINE  The AR DESTINE  The AR DESTINE  The AR HEMANN  The AR JULIAN  The AR JULIAN  The Abaroni  Unit                                                                                                    |
|                                                                                                    | Anlahabi<br>Angsana New<br>Angsana New<br>Angsana N | Image: Addrabit     point size     v       Image: Addrabit     point size     v       Image: Addrabit     point size     v       Image: Addrabit     Size     v       Image: Addrabit     Size     v       Image: Addrabit     Size     v       Image: Addrabit     Size     v       Image: Addrabit     Fill     Image: Addrabit       Image: Addrabit     Fill     Image: Addrabit       Image: Addrabit     Fill     Image: Addrabit       Image: Addrabit     Fill     Image: Addrabit       Image: Addrabit     Fill     Image: Addrabit       Image: Addrabit     Fill     Image: Addrabit       Image: Addrabit     Fill     Image: Addrabit       Image: Addrabit     Fill     Image: Addrabit       Image: Addrabit     Fill     Image: Addrabit       Image: Addrabit     Fill     Image: Addrabit       Image: Addrabit     Fill     Image: Addrabit       Image: Addrabit     Fill     Image: Addrabit       Image: Addrabit     Fill     Image: Addrabit       Image: Addrabit     Fill     Image: Addrabit       Image: Addrabit     Fill     Fill       Image: Addrabit     Fill     Fill       Image: Addrabit     Fill |
| 27-40C                                                                                                    | Subset<br>Vestem<br>Preview<br>ABCDEF ghijkl 123456<br>ÀÇÈÌĐØàçèÌðø                                                                                                    | Subset Color 11<br>Western Poreground Backgroup 14<br>18<br>20<br>22<br>24<br>24<br>24<br>26<br>26<br>26<br>26<br>26<br>26<br>26<br>26<br>26<br>26                                                                                                    |
| 27 T                                                                                                    | OK Cancel Help                                                                                                    | OK Cancel Help                                                                                                    |

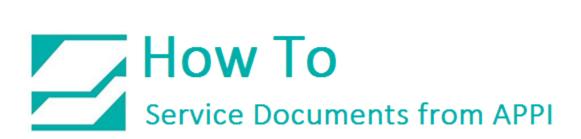

Also, click **Background** to choose white (FF,FF,FF) as background color. Click the **General** tab, and change **Text1** to **EndOfJob**. **Text1** might be different on your computer, such as **Text5**, **Text6**, etc., but it still should be changed. This will help you identify this text field in the **Objects** list for future editing, if necessary. At that point you only need to double-click **EndOfJob** in the **Objects** list to edit the appearance of the text.

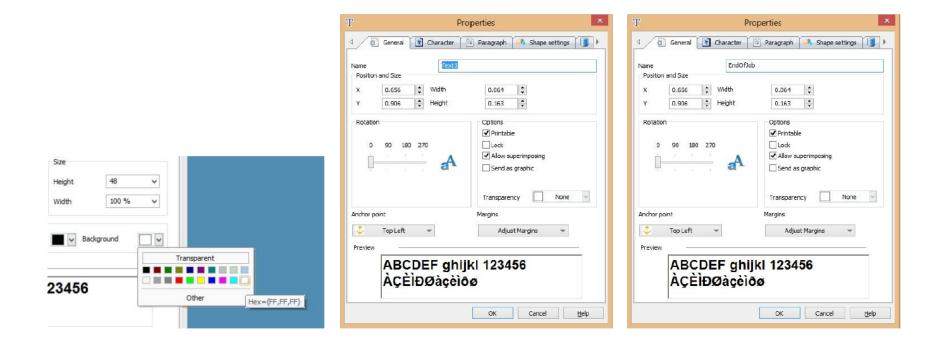

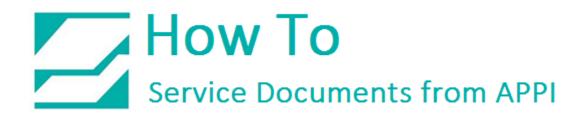

Click the Paragraph, Shape Settings, and Data Source tab, and make sure they look like the following pictures:

| T Properties                                                       | T Properties ×                                           | T Properties                                     |
|--------------------------------------------------------------------|----------------------------------------------------------|--------------------------------------------------|
| 4 🗿 General 💽 Character 🖹 Paragraph 🔍 Shape settings 🚺 🕨           | 4 Seneral 💽 Character 🖹 Paragraph 🗥 Shape settings 📳 🕨   | Character Paragraph A Shape settings Bata source |
| Alignment Fit to frame                                             | Shape                                                    | ⊖ Fixed                                          |
|                                                                    | Rectangle 🗸                                              | Nariabe     New data source                      |
| Line spacing (%)                                                   | Color Internal margin 0.000 \$                           |                                                  |
| Wordwrap                                                           | Border                                                   | eiVinen Printed(+)<br>ei Table lookup(1)<br>i    |
| Fixed height, adjusted width Number of lines  Minimum width (%) 50 | Cobr Tach style Dach cap Square v<br>Width 0.020 Cutline | en en en en en en en en en en en en en e         |
| Minimum width (%) 50 🗘                                             | Patterns resolution rendering                            |                                                  |
| Preview                                                            | Proview                                                  | Preview                                          |
| ABCDEF ghijkl 123456<br>ÀÇÈÌĐØàçèÌðø                               | ABCDEF ghijkl 123456<br>ÀÇÈÌĐØàçèìðø                     | ABCDEF ghijkl 123456<br>ÀÇÈÌĐØàçèÌðø             |
| OK Cancel <u>H</u> elp                                             | OK Cancel Help                                           | OK Cancel Help                                   |

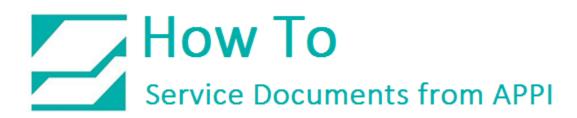

### Shaping the Text Field

Your label should now have a larger rectangle where the text field is. The **End of Job** text needs space to fill, else it will write **End of Job** vertically. To do this, grab the middle-right square anchor, and stretch the field about to where the picture shows. You can center the text field by clicking **Objects -> Alignment -> Horizontally** centered in the document.

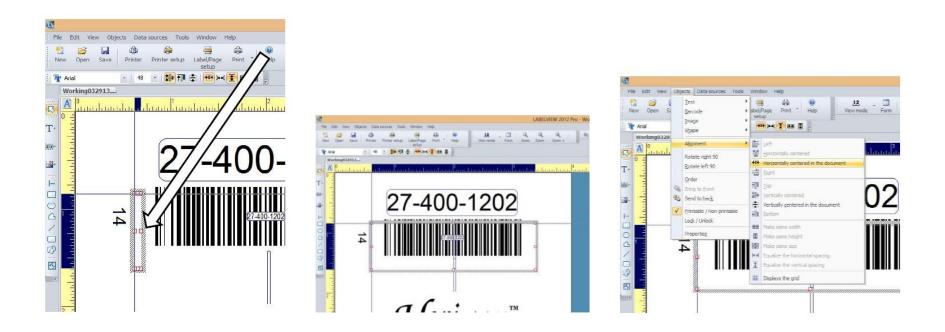

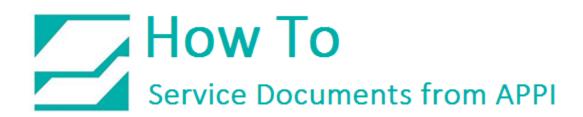

#### Printing

Your operators will need to enter in the number of labels they are going to print. After the steps you have already taken, the **Label Quantity** field is already on the print form, but depending on how you operate, you might want to move it to first position.

Bring up the **Print** screen. In this example **Label Quantity** is on the bottom. Right-click anywhere under the **Form** tab to bring up the popup menu in Figure, and click **Start TAB Ordering**. Numbers will appear in front of the fields.

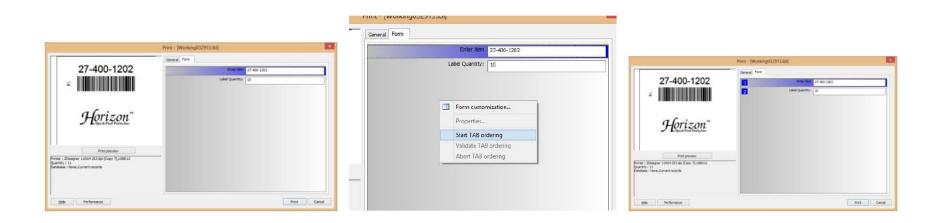

## How To Service Documents from APPI

When you move the mouse over any of the numbers, they will change to red. Click on the number 2, and it will change to 1. On labels with more than 2 fields, keep clicking if you want to move the field further down in the order.

If you are satisfied with this, right-click and choose Validate TAB Ordering. If you want to interrupt and undo the changes, click the Cancel button to the right of the **Print** button, or press **Esc** on your keyboard.

|    | Print - [Working0 | 32913.lbl]                    |      | Dist BM-disc00      | 2042 1-11       |             |
|----|-------------------|-------------------------------|------|---------------------|-----------------|-------------|
| ~  | General Form      |                               | _    | Print - [Working032 | 2913-101]       |             |
| 2  | 1                 | Enter item<br>Label Quantity: | 27-4 | 2                   | Enter item      | 27-400-1202 |
|    | <u> </u>          |                               |      |                     | Label Quantity: | 10          |
|    |                   |                               |      |                     |                 |             |
| тм |                   |                               |      |                     |                 |             |

| General Form |   |                        |             |   |
|--------------|---|------------------------|-------------|---|
| 2            |   | Enter item             | 27-400-1202 | _ |
|              |   | 1116 11                | a           | - |
|              |   | Form customization     |             |   |
|              |   | "Label Quantity:" Prop | oerties     |   |
|              | ~ | Start TAB ordering     |             |   |
|              |   | Validate TAB ordering  |             |   |
|              |   | Abort TAB ordering     |             |   |

Click Save, and the label is ready to be tested.